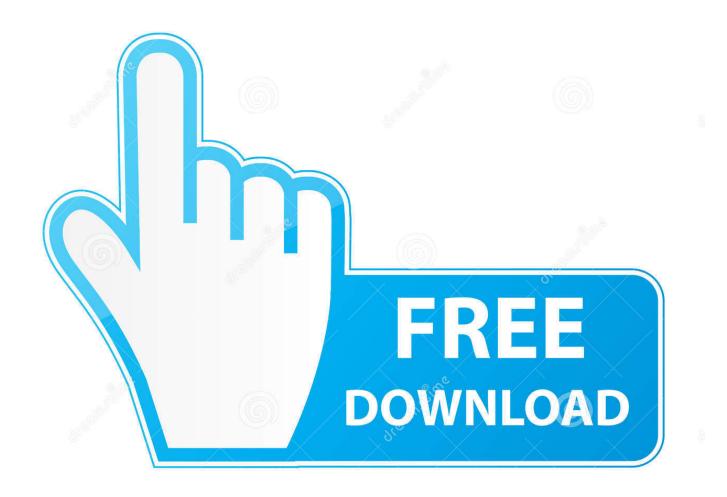

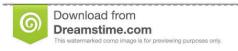

---

35103813

Yulia Gapeenko | Dreamstime.com

Cleaner Photo Software For Mac

1/5

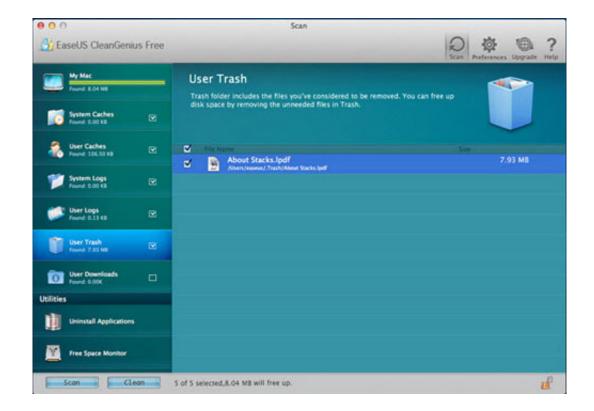

Cleaner Photo Software For Mac

2/5

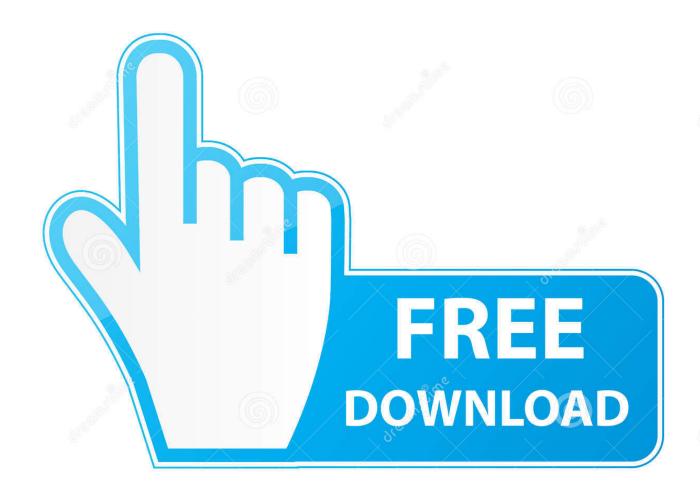

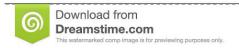

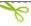

35103813

Yulia Gapeenko | Dreamstime.com

The icons at the top will highlight the differences between the duplicates, such as location or date modified.. Your Home folder is pre-selected, so Gemini 2 will check all files on your Mac • When the scan is over, hit Review Results • All the duplicate photos you have on your Mac will be grouped under All Duplicates > Images.

- 1. photo cleaner software for pc free download
- 2. photoshop photo cleaner software
- 3. photo cleaner software free

If you are fond of taking pictures, you must have a collection of hundreds and thousands of.

## photo cleaner software for pc free download

photo cleaner software for pc free download, duplicate photo cleaner software, photoshop photo cleaner software, photo cleaner pc software, photo cleaner software free, duplicate photo cleaner and remover software, similar photo cleaner software, best duplicate photo cleaner software, duplicate photo cleaner free software, free download photo face cleaner software, photo cleaner software download, photo cleaner software free online, photo cleaner software for pc, photo cleaner computer software Adobe Premiere Pro Cs6 VSTI

Now, try to imagine how many of them are duplicate photographs or just visually really-really similar? Chances are, the answer is a lot.. Bonus tip: If you switch to grid view using the icon at the top, you'll see bigger previews of duplicate photos. <u>Download Game Psp Pes Liga 1</u>

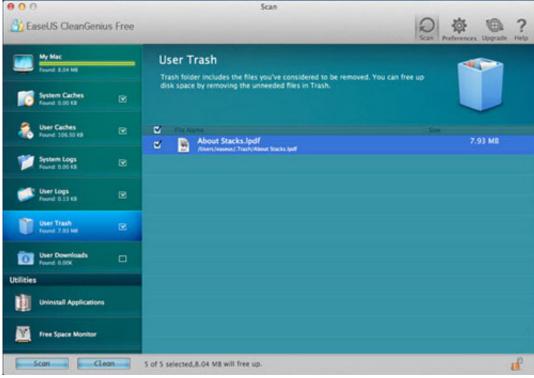

Sea Cleaner For Mac

Computer

## photoshop photo cleaner software

**Download Topaz Lens Effects Free** 

Let's take a closer look at how it can help you sort your photos How to delete duplicate photos on Mac with Gemini 2 First, you need to find duplicate photographs in your gallery.. With a digital camera, you shoot about 10-15 takes from one angle or of one posture before you're satisfied, right? And then you only choose one for editing.. Click on the group of photos to view them (Gemini has a built-in photo preview).. With this program you can easily organize your photo collection and remove duplicates or similar images. Adobe Encore Cs6 Download Mac

## photo cleaner software free

Cloud Mining Free 2017 Tax Returns

If you shoot as much as the next photographer, most of your hard drive is taken over by pictures.. Or you might have already done that Anyway, in the long run, billions of photos you no longer need keep piling up and it seems like there's no escape from it.. To find duplicate photos on your Mac, do the following: • and launch it • Click Scan for Duplicates.. Capturing moments is fun but organizing them can be an arduous task Best photo management software for mac.. But worry not, there is Solution: The best photo duplicate finder for Mac The problem with duplicate and visually similar photos is so commonplace that here at MacPaw we created a professional duplicate image finder,.. Double click on a group of duplicates to see all copies side-by-side, along with their metadata and location.. You must already be thinking about getting an external hard drive or buying cloud storage and moving your gallery, because your Mac's space is not infinite.. Then you have to figure out which version to delete in each case All that takes loads of time if done manually, and Gemini 2 does 90% of the work for you.. Duplicate Photo Cleaner is a powerful tool that helps you find and remove duplicate photos from your PC or Mac. 0041d406d9 Unduh Infinity War Aaron Taylor Johnson Avengers Age Of Ultron

0041d406d9

Nature Desktop Backgrounds For Mac

5/5